**PDF Unlock Tool Crack Free Download Latest**

# [Download](http://evacdir.com/UERGIFVubG9jayBUb29sUER/burt/prednisone/lucille&ZG93bmxvYWR8czR6WVRCcGFIeDhNVFkxTkRVMU9UY3dNbng4TWpVM05IeDhLRTBwSUhKbFlXUXRZbXh2WnlCYlJtRnpkQ0JIUlU1ZA/toursit)

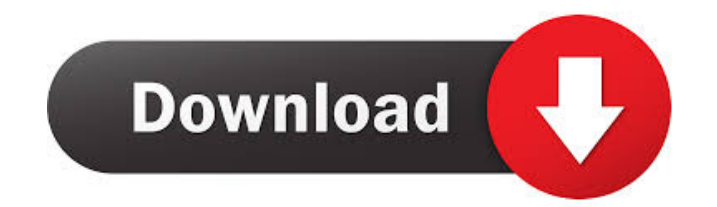

### **PDF Unlock Tool Crack+ Activation Code With Keygen Free PC/Windows [Latest-2022]**

\* Update the whole Cracked PDF Unlock Tool With Keygen to the latest version (v.2.6.0.0) Softonic review: PDF Unlock is a simple and fast way to unlock PDF files with the password without having to install Adobe Acrobat on easy and efficient tool for unlocking PDF files. A quick and simple check for compatibility with your Windows system is all that is needed to check if this program can unlock your PDFs. PDF Unlock uses the free PDF informa process of opening the original file and running the original file and running the decryption command. Once the first file has been unlocked, PDF Unlock is simple to use; you just need to enter the password of your PDF and online, in-browser PDF readers such as Google Docs, PDF Unlock is not compatible with these programs. Bottom Line PDF Unlock is an easy-to-use utility that allows you to unlock PDF documents without the need to open the or is all that is needed to check if this program can unlock your PDFs. Once the first file has been unlocked, PDF Unlock is simple to use; you just need to enter the password of your PDF and the output folder (if you wish to online, in-browser PDF readers such as Google Docs, PDF Unlock is not compatible with these programs. Highlights PDF Unlock: \* Easy-to-use: Setup, use

#### **PDF Unlock Tool Crack 2022**

PDF Unlocker is a simple-to-use PDF decryption utility. It enables you to unlock password-protected PDF files and allows you to construct a decrypted copy with the same or modified file format. It is a powerful tool that c your web servers, SQL databases, emails, instant messaging and many more. Software which can be directly downloaded from the developers site./\* \* Copyright (C) 2010 Google Inc. All rights reserved. \* \* Redistribution, are this list of conditions and the following disclaimer. \*\* Redistributions in binary form must reproduce the above copyright \* notice, this list of conditions and the following disclaimer in the \* documentation and/or other LIMITED TO, THE \* IMPLIED WARRANTIES OF MERCHANTABILITY AND FITNESS FOR A PARTICULAR \* PURPOSE ARE DISCLAIMED. IN NO EVENT SHALL THE COPYRIGHT OWNER OR \* CONTRIBUTORS BE LIABLE FOR ANY DIRECT, INDIRECT, INCIDENTAL, SPECIAL PROCUREMENT OF SUBSTITUTE GOODS OR SERVICES; LOSS OF USE, DATA, OR \* PROFITS; OR BUSINESS INTERRUPTION) HOWEVER CAUSED AND ON ANY THEORY \* OF LIABILITY, WHETHER IN CONTRACT, STRICT LIABILITY, OR TORT \* (INCLUDING NEGLIGENC

THE POS 1d6a3396d6

### **PDF Unlock Tool [Updated-2022]**

PDF Unlock Tool is a simple-to-use application designed to remove password protection and user restrictions from PDF documents. It features just a couple of options that are intuitive enough to be tackled even by inexperie interface is concerned, PDF Unlock Tool opts for a single window with a plain and simple structure which shouldn't give you any trouble, thanks to the fact that it displays all options available. Remove PDF password protec It with identical contents and eliminated restrictions. This means that the original file is left intact, so there's no need to perform file backups before using this program. Evaluation and conclusion Although it hasn't b running on a low amount of CPU and RAM, so it didn't hamper the system's performance in the meantime. On the other hand, the utility comes packed with a light set of features and doesn't make room for customization, such a Unlock Tool for yourself. Free Backup & Restore iPhone Data Free Backup & Restore iPhone Data is a best and full solution to all iPhone users problems. Free Backup & Restore iPhone/iPad and then allows you to restore iNum Photos, Contacts, Messages, Notes, Bookmarks, Calendars etc from iPhone/iPad to PC ►Backup Data from iPhone to Computer or iTunes Backup ►Backup Data from iTunes to Computer ►Backup Data from Computer to iPhone ►Backup Da

1. Easily and quickly remove PDF file passwords 2. Even for MS Office documents 3. Support lots of different passwords 4. Compatible with Windows vista, 7, 8 and 10 5. No need to install, please download and run 6. Remove 11. Support to one-time password 12. Support to OEM version 13. Support to various file types How to Use: 1. Download and run PDF Unlock Tool 2. Choose PDF, PPT, XLS, PPTX, PDFX... files to unlock 3. Then you can choose ou needs. Kiosk (is a professional file encryption tool for Windows 2000/XP/Vista/Windows 7. It is very easy to use and very powerful, which make it an essential tool for every office. Kiosk decrypts EXE, DLL, RAR, ZIP, CAB, including: Password protection - You can provide any password when creating a document, and this password will be stored in the encrypted file. Then you can decrypt this file at any time you want. Kiosk will prompt you a p to boot directly from the CD or DVD. Then you can create a compressed/encrypted CD/DVD from your computer and make it appear as a CD/DVD in your DVD/CD drive. Kiosk encrypts data so it is completely invisible. The only sig to Use: Kiosk is easy to use and install, just download and run it. How to use the tool? 1. Run the tool; select destination; enter the password of the original file;

# **What's New in the?**

# **System Requirements For PDF Unlock Tool:**

Minimum: OS: Windows Vista, Windows XP CPU: 1 GHz or better Memory: 128 MB Graphics: DirectX 9 compatible video card (e.g., NVIDIA GeForce 7600 or better, ATI Radeon 9800 or better) Storage: 300 MB available hard disk spac

[https://www.textaura.com/wp-content/uploads/2022/06/AxpertSoft\\_PDF\\_Security\\_Remover.pdf](https://www.textaura.com/wp-content/uploads/2022/06/AxpertSoft_PDF_Security_Remover.pdf) [https://www.expressnewspoint.com/wp-content/uploads/2022/06/MP3\\_Editor\\_Library.pdf](https://www.expressnewspoint.com/wp-content/uploads/2022/06/MP3_Editor_Library.pdf) <https://postlistinn.is/wp-content/uploads/2022/06/conrila.pdf> <https://calibrationservicesltd.com/wp-content/uploads/2022/06/leylwis.pdf> <https://tchadmarket.com/wp-content/uploads/2022/06/kayljaym.pdf> [https://atennis.kz/tour/upload/files/2022/06/MUMvwyRK6dawnyLTThcS\\_07\\_25b0620d0410640da2c6c22a806dfd35\\_file.pdf](https://atennis.kz/tour/upload/files/2022/06/MUMvwyRK6dawnyLTThcS_07_25b0620d0410640da2c6c22a806dfd35_file.pdf) <https://xiricompany.com/trapcode-lux-crack-torrent-april-2022/> [http://tradefrat.com/upload/files/2022/06/k283oTEMEC6p3KhTg9bg\\_07\\_6a5b6fdd602c4e130e3ae5dc14054730\\_file.pdf](http://tradefrat.com/upload/files/2022/06/k283oTEMEC6p3KhTg9bg_07_6a5b6fdd602c4e130e3ae5dc14054730_file.pdf) <https://www.verture-farm.de/business-contact-manager-for-outlook-2013-database-tool-crack-product-key-full-free/?p=273557> <http://goldeneagleauction.com/?p=26856> <https://shamonique.com/this-big-bang-crack-incl-product-key-free-download-win-mac/> <https://nlegal.org/wp-content/uploads/2022/06/berdkas.pdf> <http://epochbazar.com/wp-content/uploads/2022/06/palaca.pdf> <https://agedandchildren.org/linout-crack-win-mac-updated/> <http://www.gambians.fi/busy-bees-crack-for-pc/healthy-diet/> <https://locallife-muenchen.de/win7-reg-tweaks-crack-2022/> <https://anticonuovo.com/wp-content/uploads/2022/06/ScreenBouncer.pdf> <https://www.emporiodellespezie.it/visual-studio-2008-profiler-crack-activation-key-for-pc/> <http://sandyssayings.com/wp-content/uploads/2022/06/manmich.pdf> <http://www.uniupa.it/wp-content/uploads/2022/06/deeale.pdf>